### **Statistik I Übungsblatt Ferien**

für Studierende der Soziologie, des Nebenfachs Statistik, der Medieninformatik und der Cultural and Cognitive Linguistics

(Augustin, Schollmeyer, Brandt, Endres, Plaß ) **Wintersemester 2016/17**

# **Aufgabe 1**

Hier sehen Sie zehn zufällig ausgewählte Beobachtungen aus dem ALLBUS 2008, bereitgestellt von GESIS (Leibnitz-Institut für Sozialwissenschaften). In der Tabelle sind folgende Merkmale dargestellt:

- Geschlecht des Befragten (Geschlecht)
- Wohnort in Ost- oder Westdeutschland (Ostwest)
- Fernsehkonsum in Minuten (Fernsehen)
- Einkommen in Euro (Eink.)
- Gewicht in kg (Gewicht)
- Größe des Befragten in cm (Groesse)
- Body-Mass-Index (BMI)

Füllen Sie als Wiederholung die Tabelle auf der nächsten Seite aus.

- Berechnen Sie nur diejenigen Größen, die sinnvoll sind.
- Verwenden Sie für die Berechnung von  $\tilde{s}^2$ ,  $\tilde{s}_{\text{zw}}^2$  und  $\tilde{s}_{\text{in}}^2$  Geschlecht als Schichtungsvariable.
- Berechnen Sie das arithmetische Mittel direkt und über die Formel für geschichtete Daten. Welche Variable kann neben dem Geschlecht noch als Schichtungsvariable verwendet werden?

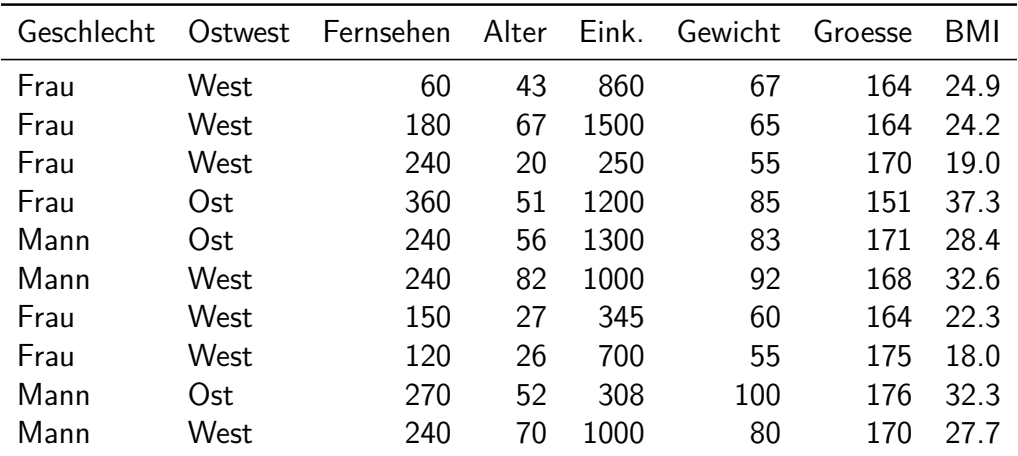

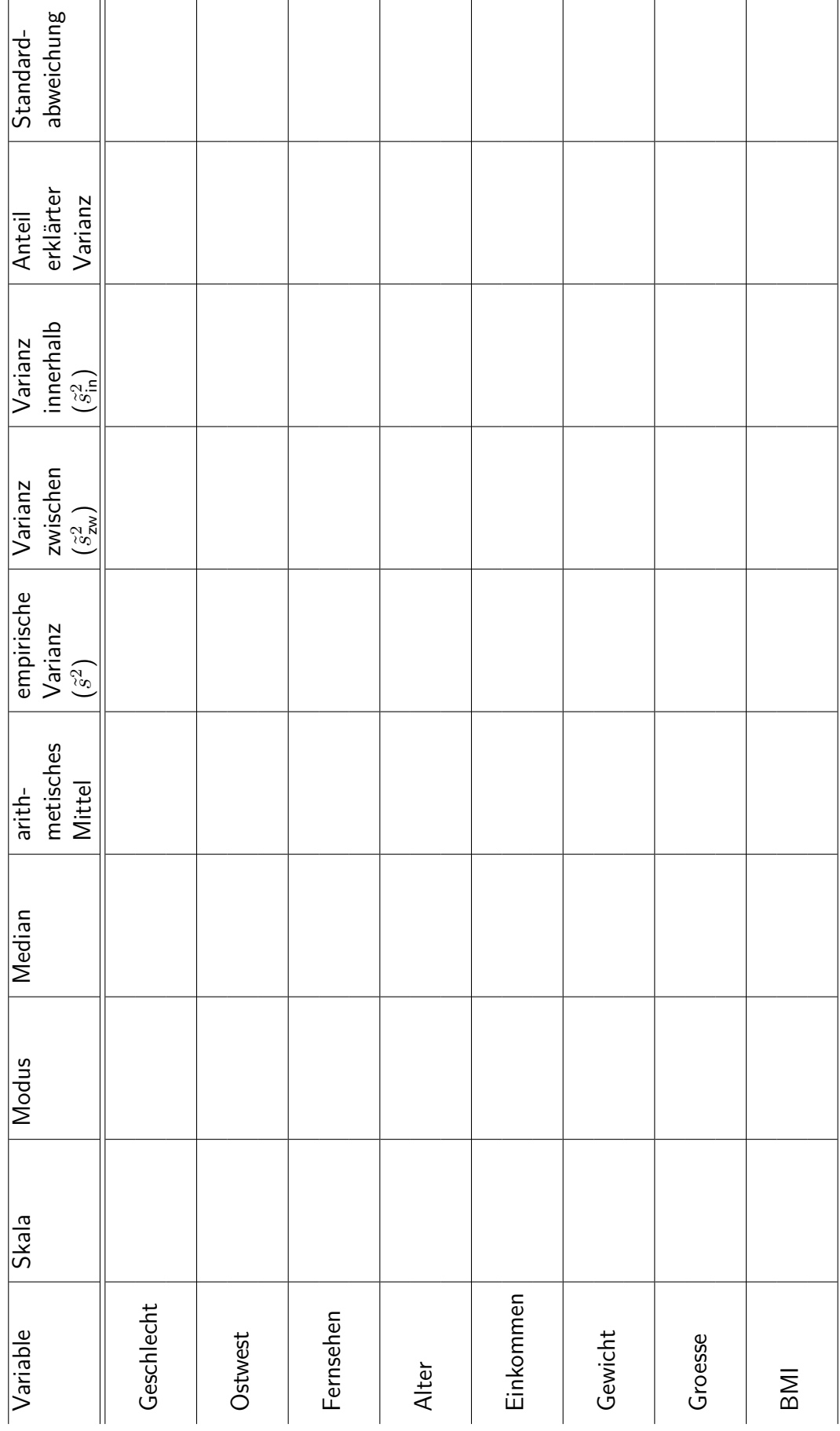

## **Aufgabe 2**

In einer Studenten-WG mit 10 Mitbewohnern ergab sich für die Frage nach der *Anzahl der bereits studierten Semester* folgende empirische Verteilungsfunktion:

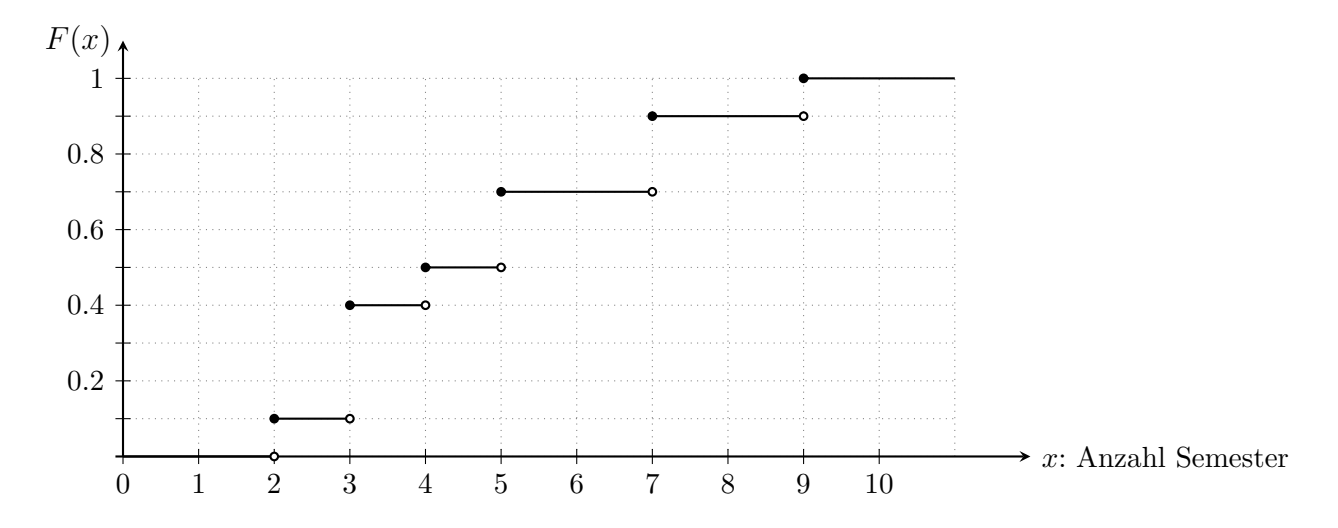

a) Bestimmen Sie die durchschnittliche *Anzahl studierter Semester* in der WG.

**Hinweis:** Lesen Sie die Merkmalsausprägungen *a<sup>j</sup>* und die zugehörigen Häufigkeiten *h<sup>j</sup>* in der empirischen Verteilungsfunktion ab.

b) Zeichnen Sie den Boxplot für das Merkmal *Anzahl studierter Semester*.

**Hinweis:** Entweder Sie lesen die benötigten Quantile aus der empirischen Verteilungsfunktion ab, oder Sie erstellen Sich anhand der empirischen Verteilungsfunktion und der Angabe *n* = 10 eine Urliste der Daten.

# **Aufgabe 3**

Sind die folgenden Aussagen richtig?

- a) Die absolute kumulierte Häufigkeitsverteilung beschreibt die Verteilung der Daten vollständig.
- b) Der Mittelwert und die Varianz einer Verteilung beschreiben diese vollständig.
- c) Aus der empirischen Verteilungsfunktion ist der Mittelwert ableitbar.
- d) Aus der Lorenzkurve ist der Gini-Koeffizient ableitbar.
- e) Aus der Lorenzkurve ist die empirische Verteilungsfunktion ableitbar.
- f) Der Interquartilsabstand ist ein Lagemaß.
- g) Für die Varianzzerlegung gilt, dass die Gesamtvarianz immer größer oder gleich der Varianz innerhalb der Schichten ist.
- h) Für die Varianzzerlegung gilt, dass die Gesamtvarianz immer größer oder gleich der Varianz zwischen den Schichten ist.
- i) Aus dem Boxplot ist das 0%-Quantil ablesbar.
- j) Aus der empirischen Verteilungsfunktion ist die Varianz ableitbar.
- k) Aus der empirischen Verteilungsfunktion kann man die Stichprobengröße *n* ermitteln.
- l) Aus der empirischen Verteilungsfunktion kann man eine untere Schranke für die Stichprobengröße*n* ableiten. **raus?**
- m) Der Median eines verhältnisskalierten Merkmals ist sinnvoll interpretierbar.
- n) Der Mittelwert eines nur ordinalskalierten Merkmals ist sinnvoll interpretierbar.
- o) Der Variationskoeffizient eines lediglich intervallskalierten Merkmals ist sinnvoll interpretierbar.
- p)  $\left(\frac{n}{\sum}\right)$  $\sum_{i=1}^n a_i \cdot \left( \sum_{i=1}^n \right)$  $\sum_{i=1}^n b_i$  =  $\sum_{i=1}^n$  $\sum_{i=1}^{\infty} a_i \cdot b_i.$

q) 
$$
\left(\sum_{i=1}^n a_i\right) \cdot \left(\sum_{j=1}^n b_j\right) = \sum_{i,j \in \{1,\dots,n\}}^n a_i \cdot b_j.
$$

$$
r) \sum_{i=1}^{n} c \cdot a_i = c \cdot \sum_{i=1}^{n} a_i.
$$

- s)  $a \leq b \implies a + c \leq b + c$ .
- t)  $a < b \implies a \cdot c < b \cdot c$ .
- u) Der Median der aus der Größe *X* abgeleiteten Größe *a* · *X* + *b* hat (, falls er eindeutig bestimmt ist,) den Wert  $a \cdot Median(X) + b$ .
- v) Das 75% Quantil der aus der Größe *X* abgeleiteten Größe  $Y := a \cdot X + b$  hat (, falls es eindeutig bestimmt ist,) den Wert  $a \cdot x_{0.75} + b$ . **raus?** Stattdessen: Der Mittelwert der aus der Größe *X* abgeleiteten Größe *a* · *X* + *b* hat den Wert  $a \cdot Median(X) + b$ .
- w) Das 75% Quantil der aus der Größe *X* abgeleiteten Größe *Y* := *a* · *X* + *b* hat (, falls es eindeutig bestimmt ist,) für negatives *a* den Wert  $a \cdot x_{0.25} + b$ . **raus?**
- x) Das Histogramm ist längentreu.
- y) Die Summe aller kumulierten relativen Häufigkeiten ist 1.
- z) Zwei verschiedene Lorenzkurven führen zu verschiedenen Gini-Koeffizienten.

### **Aufgabe 4**

a) Betrachten Sie folgende 12 Beobachtungen:

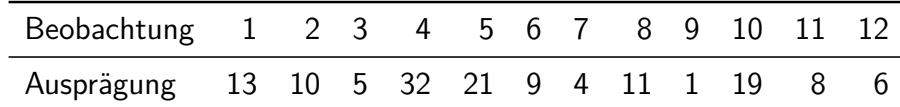

(Sie können sich vorstellen, dass es sich um die Anzahl (in Tausend) von grünen Talern der 12 Marskönige handelt. Wir wollen die Verteilung der Taler dieser 12 Marskönige beschreiben.)

- (i) Zeichnen Sie die Lorenzkurve.
- (ii) Berechnen Sie den Gini-Koeffizienten und den normierten Gini-Koeffizienten.
- (iii) Interpretieren Sie Ihre Ergebnisse.
- b) Bestimmen Sie aus den Daten von a) die zugehörigen Quartilsdaten (das heißt  $0 < \alpha_{0.25} < \alpha_{0.5} < \alpha_{0.75} < 1$ , also  $q = 4$ ).
	- (i) Zeichnen Sie die induzierte Lorenzkurve.
	- (ii) Berechnen Sie den induzierte Gini-Koeffizienten.
	- (iii) Vergleichen Sie Ihre Ergebnisse mit denen aus a) und interpretieren Sie diese.
- c) Bestimmen Sie den Herfindahl-Index, sowie die Konzentrationsrate zum Grad 3. Was unterscheidet diese Maße vom Gini-Koeffizienten?

**Aufgabe 5** (Zusatzaufgabe für Medieninformatikstudierende)

- a) Lösen Sie **Aufgabe 1**, **Aufgabe 2**, und **Aufgabe 4** (soweit möglich) mit R.
- b) Auf der Veranstaltungshomepage finden Sie die R-Skript-Datei [ferien.R.](http://www.statistik.lmu.de/institut/ag/agmg/lehre/2016_WiSe/StatISoz/medinf/ferien.R) Beschreiben Sie, was in den Teilaufgaben (i) bis (vi) ausgeführt wird. Interpretieren Sie beispielhaft jeweils einen der berechneten Werte in den Teilaufgaben (i),  $(ii), (iv), (v) \text{ und } (vi).$